#### Programowanie Współbieżne

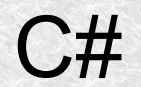

1

- Kiedy przydają nam się wątki?
- Gdy chcemy by nasz program reagował gdy wykonuje w tle jakieś "ciężkie" zadanie
- Różnego rodzaju procesy serwery. Podczas oczekiwania na dane na jednym wątku, program może coś wykonywać na innym.
- Gdy mamy program, który wykonuje sporo obliczeń (np. kompresja plików multimedialnych) i chcemy je w jakiś sposób zrównoleglić. Efekt będzie odczuwalny gdy fizycznie będziemy dysponować wieloma rdzeniami. Liczbę tę można sprawdzić za pomocą **Environment.ProcessorCount**

- Kiedy wątki mogą nam szkodzić?
- ●Gdy będzie ich za dużo. Czas przełączania i alokacji zbyt kosztowny,
- ●Gdy zadanie wykonywane przez wątek będzie krócej trwało niż powołanie danego wątku.
- ●Gdy w pełni nie przewidzimy interakcji pomiędzy wątkami, debugowanie jest bardzo kłopotliwe.
- ●Gdy używamy dużo dysku, nie powinniśmy powoływać wiele wątków, a raczej jeden, dwa i szeregować zadania odczytu i zapisu. (ktoś próbował skopiować z płyty CD/DVD kilka plików naraz?)

• Gdy operujemy na wątkach musimy dodać do programu

```
using System.Threading;
```
- Każdy program ma przynajmniej jeden wątek, zwany wątkiem głównym
- Każdy wątek ma swój oddzielny stos więc zmienne lokalne są modyfikowane niezależnie.
- Zmienne globalne są współdzielone przez wątki (często wymagana synchronizacja)

#### Przykład uruchomienia metod działających jako wątki.

```
static void OurThreadWithoutParameters()
{
    Console.WriteLine("Thread without parameters");
}
static void OurThread()
{
     Console.WriteLine($"Overloaded method Thread without parameeter");
}
static void OurThread(object o)
\{string message = o as string; 
    Console.WriteLine($"Overloaded method Thread with parameeter got message: 
{message}");
}
private void OurThreadWithParameter(object o)
{
if (o == null)
    {
     Console.WriteLine("I got null as a parameter"); 
     return;
 }
Console.WriteLine("Thread with parameter got message: " + (string)o);
}
```
#### Tworzenie i uruchamianie wątków bez parametrów

Thread thread1 = new Thread(new ThreadStart(OurThreadWithoutParameters)); Thread thread2 = new Thread(OurThreadWithoutParameters); //compilator adds automaticly new(ThreadStart Thread thread3 = new Thread(new ThreadStart(OurThread)); //Thread thread3 = new Thread(OurThread); //When we have overloaded methods (without and with parameters, the compiler does not know whether to use ThreadStart or ParameterizedThreadStart thread1.Start(); thread2.Start(); thread3.Start(); //thread1.Start("This is a wrong parameter");//Invalid operation exception

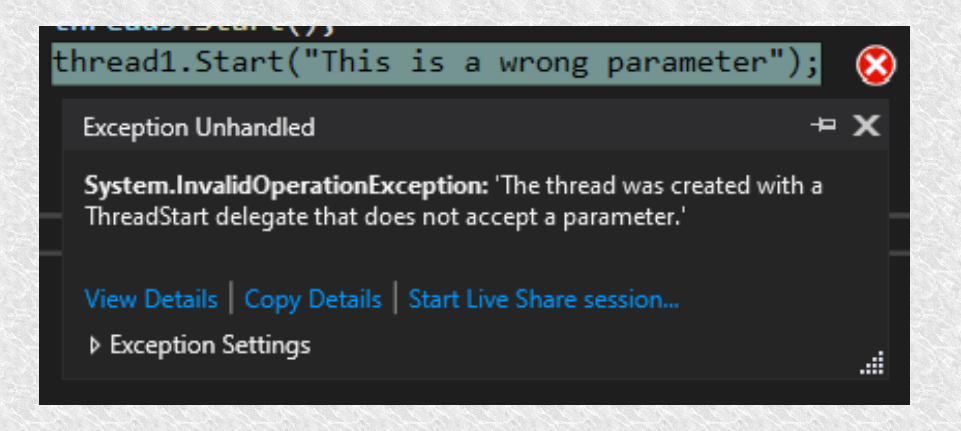

#### Przykład tworzenia i uruchomienia wątków z parametrem

```
Thread thread4 = new Thread(new
ParameterizedThreadStart(OurThreadWithParameter));
Thread thread5 = new Thread(OurThreadWithParameter);
Thread thread6 = new Thread(new ParameterizedThreadStart(OurThread));
thread4.Start(); //Possible such a start, but there will be no parameters o 
= \frac{1}{2}thread5.Start("Message for thread 5");
thread6.Start("Message for thread 6");
```
#### Wywołanie anonimowe

```
static void OurThreadWithTypedParameter(string message)
\{Console.WriteLine("Thread with typed parameter got message: " + message);
}
string changingMessage;
changingMessage = "Message befor thread created";
Thread thread\overline{7} = new Thread(delegate ()
{ OurThreadWithTypedParameter(changingMessage); }); //using an anonymous 
method, we do not have to specify the object parameter, but we can specify a 
specific type, e.g. string
changingMessage = "Message after thread chreated";
Thread thread8 = new Thread(delegate(){
     Console.WriteLine(changingMessage);
     });
thread7.Start();
thread8.Start();
```
#### Przykład wywołania z notacją lambda

```
Thread thread9 = new Thread((parameter) =>
       { //thread code
        Console.WriteLine("Lambda thread show message: " + (parameter as
string));
        });
thread9.Start("Some message for lambda created thread");
Thread thread10 = new Thread((parameter) =>
        { //thread code
        OurThreadWithTypedParameter(parameter as string);
        });
thread10.Start("Some message for lambda created thread with method");
```
Przykład wywołania z metod wątków z obiektu

```
public class VariousThreads
  \{ public void thread1()
   {
          MessageBox.Show("I'm thread 1");
           }
          public void thread2()
  {
          MessageBox.Show("I'm thread 2");
           }
       }
VariousThreads varTh = new VariousThreads();
  Thread th1 = new Thread(varTh.thread1);
  Thread th2 = new Thread(varTh.thread2);
```

```
th1.Start();
th2.Start();
```
#### Nazywanie wątków - pomoc przy debugowaniu

```
Thread thread11 = new Thread(() =>
Console.WriteLine($"Hello. I'm {Thread.CurrentThread.Name} thread.")
 );
thread11.Name = "Eleven";
thread11.Start();
```
Listę wątków do debugowania można pokazać wybierając: Debug->Windows->Threads

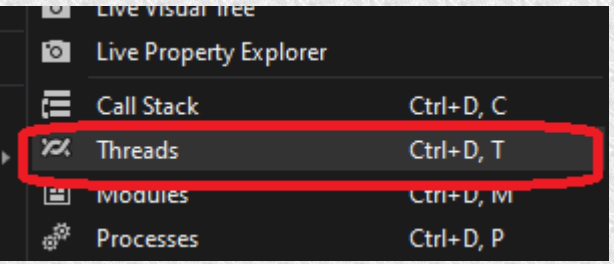

W tym oknie widzimy listę wątków danej aplikacji wraz ich nazwami

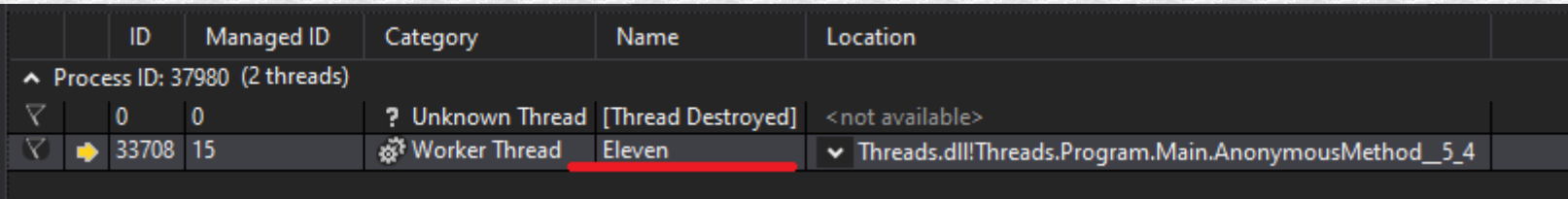

#### Wątki pierwszoplanowe i drugoplanowe

Domyślnie **IsBackground = false** dlatego po zamknięciu głównej aplikacji nadal widzimy wątki z niej powstałe. Gdy ustawimy na **true** wyjście z wątka głównego powoduje natychmiastowe zakończenie wątków potomnych. Blok **finaly** jest pomijany. Jest to sytuacja niepożądana, dlatego powinniśmy poczekać na koniec wątków potomnych.

Zmiana pracy z tła do pierwszoplanowej i odwrotnie nie wpływa na priorytet.

#### Wątki pierwszoplanowe i drugoplanowe

```
Thread parentThread = new Thread(() =>
\{Console.WriteLine($"Thread {Thread.CurrentThread.Name} started");
        Thread childThread1 = new Thread(() =>
\{ Console.WriteLine($"Thread {Thread.CurrentThread.Name} started");
             Thread.Sleep(5000);
             Console.WriteLine($"Thread {Thread.CurrentThread.Name} finished");
             })
            \{ Name = "ChildThread1"}; //backgroud = false as default
             //{ Name = "ChildThread1",IsBackground = true };
         Thread childThread2 = new Thread(() =>
\left\{ \begin{array}{c} 1 & 1 \\ 1 & 1 \end{array} \right\} Console.WriteLine($"Thread {Thread.CurrentThread.Name} started");
             Thread.Sleep(5000);
             Console.WriteLine($"Thread {Thread.CurrentThread.Name} finished");
             })
            \{ Name = "ChildThread2"\}; //backgroud = false as default
            // Name = "ChildThread2", IsBackground=true :
             childThread1.Start();
             childThread2.Start();
             Console.WriteLine($"Thread {Thread.CurrentThread.Name} finished");
         })
         { Name = "Parent" };
parentThread.Start();
```
#### Priorytetowość

```
enum ThreadPriority { Lowest, BelowNormal, Normal, 
 AboveNormal, Highest }
```
- Oznacza jak dużo czasu procesora przyznane jest dla danego wątka w grupie wątków jednego procesu.
- Ustawienie na Highest wcale nie oznacza, że będzie to wątek czasu rzeczywistego. Trzeba by było również ustawić priorytet dla procesu.

```
Process.GetCurrentProcess().PriorityClass = 
    ProcessPriorityClass.High;
```
- Jest jeszcze wyższy priorytet **Realtime**, wtedy nasz proces będzie działał nieprzerwanie, jednak gdy wejdzie w pętle nieskonczoną nie odzyskamy kontroli nad systemem.
- W przypadku gdy nasza aplikacja posiada (zwłaszcza skomplikowany) interfejs graficzny, też nie powinniśmy podnosić priorytetu, gdyż odświerzanie spowoduje zpowolnienie całego systemu.

```
 
static void Main(string[] args)
{
     Process process = Process.Start("notepad.exe");
       Thread.Sleep(3000);
       process.Kill();
       var e = Process.Start(@"C:\Program Files (x86)\Microsoft\Edge\Application\
msedge.exe");
     var processes = Process.GetProcesses();
       foreach (var item in processes)
\left\{ \begin{array}{c} 1 & 1 \\ 1 & 1 \end{array} \right\} try
              {
             Console.WriteLine(item.ProcessName + item.MainModule.FileName);
              }
         catch (Exception ex)
\{ Console.WriteLine(ex.Message);
 }
         }
     var edges = Process.GetProcessesByName("msedge");
      Thread.Sleep(3000);
     edges[0].Kill(true);
}
```

```
Wyjątki
       Try
\left\{ \begin{array}{ccc} 1 & 1 & 1 \\ 1 & 1 & 1 \\ 1 & 1 & 1 \end{array} \right. thread.Start();
 }
       catch
             { 
            Console.WriteLine("Error during starting thread");
             }
```
- Takie uruchomienie zwróci nam jedynie wyjątek przy uruchamianiu, nie przechwycimy wyjątku "rzuconego" w wątku.
- Wyjątki z wątków mogą zakończyć aplikację, trzeba je przechwytywać na poziomie wątków.

## **Czasomierze**

• System.Timers.Timer

```
 static void Main(string[] args)
         {
            System.Timers.Timer timerSystem = new System.Timers.Timer(1500);
             timerSystem.Elapsed += TimerSystem_Elapsed;
             // timerSystem.AutoReset = false; //If we want one shot
             timerSystem.Start();
             Console.ReadLine();
             timerSystem.Stop();
 }
private static void TimerSystem Elapsed(object sender,
System.Timers.ElapsedEventArgs e)
```

```
 {
 Console.WriteLine("System timer tick tok...");
 }
```
## **Czasomierze**

#### • System.Threading.Timer

```
 static void Main(string[] args)
        {TimerState ts = new TimerState() { Counter = 0 };
             System.Threading.Timer timerThreading = new
System.Threading.Timer(new System.Threading.TimerCallback(TimerTick), ts, 3000, 
1000);
             Console.ReadLine();
             timerThreading.Change(System.Threading.Timeout.Infinite, 0);
             Console.WriteLine("The End");
          } private static void TimerTick(object timerState)
         {
             TimerState tState = (TimerState)timerState;
             System.Threading.Interlocked.Increment(ref tState.Counter);
             Console.WriteLine($"Timer tick set counter to: {tState.Counter}");
        }
         class TimerState
        \{ public int Counter;
         }
```
#### **Synchronizacja** Blokowanie

- Procesy zablokowane z powodu oczekiwania na jakieś zdarzenie, np. **Sleep, Join, lock, Semaphore** itp. Natychmiastowo zrzekają się czasu procesora, dodają **WaitSleepJoin** do właściwości **ThreadState** i nie kolejkują się do czasu odblokowania.
- Odblokowanie może nastąpić z 4 przyczyn:
	- Warunek odblokowania został spełniony
	- Minął timeout
	- Został przerwany przez **Thread.Interrupt**
	- Zosatł przerwany przez **Thread.Abort** (.net<5.0 nie .net core)

#### Synchronizacja Oczekiwanie **Sleep** i **SpinWait**

Thread.Sleep(0); // resign of the assigned time quantum Thread.Sleep(1000); // sleep for 1000 ms Thread.Sleep(TimeSpan.FromHours(1)); // sleep for 1 hour Thread.Sleep(Timeout.Infinite); // sleep forever until break.

• Ogólnie Sleep powoduje rezygnację wątku z czasu procesora. Wątek taki nie jest kolejkowany przez podany czas.

Thread.**SpinWait** (100); // nic nie rób przez 100 cykli

- Wątek nie rezygnuje z procesora, jednak wykonuje na nim puste operacje. Nie jest w stanie **WaitSleepJoin** i nie może być przerwany przez **Interrupt**. Można zastosować gdy chcemy czekać bardzo krótko.
- Podobnie zachowuje się wątek podczas aktywnego czekania

#### **Synchronizacja**

Oczekiwanie na potomka - **Join**

```
Thread thread1 = new Thread(() =>
    {
     Console.WriteLine("Thread started and going to sleep for 3 s...");
     Thread.Sleep(3000);
     Console.WriteLine("Thread woke up and finished");
     });
thread1.Start();
Console.WriteLine("Main thread has started child thread and going to 
wait for it...");
thread1.Join();
Console.WriteLine("Main thread lived to see");
```
• Czekamy na zakończenie watka. Mechanizm, zbierania komunikatów nie jest zatrzymany, więc jak klikniemy jakiś guzik w wątku głównym to ostatecznie doczekamy się reakcji.

- Kiedy blokować
	- Wszędzie tam, gdzie wiele wątków może mieć dostęp do wspólnych zmiennych
	- Wszędzie tam, gdzie chcemy mieć niepodzielność operacji, np. sprawdzenie warunku i wykonanie czegoś
- $\cdot$  Na co uważać
	- Nie powinniśmy zbyt dużo blokować bo ciężko analizować taki kod a łatwo spowodować *DeadLock*
	- Zbyt duże fragmenty kodu wykonywane przez pojedynczy proces powodują zubożenie współbieżności.

Wiele wątków (n\_threads) wykonuje to samo zadanie na wspólnej zmiennej:

```
for (int ii = 0; ii < 1000000; ii++)
 {
}
             counter++;
1999 (1999)
 }
```
Bez zabezpieczeń wynik będzie wynosił <= n\_threads\*1000000

lock

```
private object locker = new object();
```

```
...
for (int ii = 0; ii < 1000000; ii++)
              \left\{\begin{array}{c} \end{array}\right. lock (locker)
              \left\{ \begin{array}{cc} \mathbf{1} & \mathbf{1} & \mathbf{1} & \mathbf{1} \\ \mathbf{1} & \mathbf{1} & \mathbf{1} & \mathbf{1} \\ \mathbf{1} & \mathbf{1} & \mathbf{1} & \mathbf{1} \\ \mathbf{1} & \mathbf{1} & \mathbf{1} & \mathbf{1} \\ \mathbf{1} & \mathbf{1} & \mathbf{1} & \mathbf{1} \\ \mathbf{1} & \mathbf{1} & \mathbf{1} & \mathbf{1} \\ \mathbf{1} & \mathbf{1} & \mathbf{1} & \mathbf{1} \\ \mathbf{1} & \mathbf{1} counter++;
               }
                                  }
```
- W danym momencie tylko jeden wątek, może przebywać w chronionym obszarze inne będą czekały w kolejce *FIFO*
- Wątki czekające są w stanie **WaitSleepJoin.**
- Wątki takie można też zakończyć przez przerwanie lub *abort*

Wybór obiektu który będzie blokował

• Musi to być typ referencyjny

...

● Zwykle jest związany z obiektami na których działamy np.:

```
List <string> list = new List <string>();
void Test() {
   lock (list) {
      list.Add ("Item 1");
```
- Powinniśmy stosować obiekty, które są private by uniknąć niezamierzonej interakcji z zewnątrz
- Z tego samego powodu nie powinniśmy stosować np. lock (this) {} lub lock (typeof (Widget)) { ... }
- Użycie obiektu do zablokowania fragmentu kodu nie powoduje automatycznie blokowania danego obiektu.

```
● lock(list1) {
```
**list2**.Add ("Item 1"); ...

Blokowanie zagnieżdżone

```
static object x = new object();
  static void Main() {
  lock(x)Console.WriteLine ("I locked");
     Nest();
     Console.WriteLine ("I unlocked");
     }
  //Completly unlocked
  }
static void Nest() {
  lock (x) {
  …//double lock
  }
  //last unlock
  }
```
Wątek blokujący może blokować ile chce, jednak blokowany i tak będzie czekał na tym najbardziej zewnętrznym.

Monitor – rozwinięcie lock

● lock faktycznie jest skrótem składniowym czegoś takiego:

```
Monitor.Enter(locker);
  try
         \{counter++;
         }
finally
         { 
         Monitor.Exit(locker); 
         }
```
- Wywołanie Monitor. Exit bez uprzedniego Monitor. Enter spowoduje rzucenie wyjątku
- $\bullet$  Monitor posiada też metodę  $\texttt{TryEnter}$  gdzie możemy podać timeout jeżeli wejdziemy przed końcem czasu to zwróci true lub false jeżeli wystąpi timout.

Monitor – rozwinięcie lock

```
Thread\lceil tharray3 = new Thread\lceil 100 \rceil;
for (int ii = 0; ii < 100; ii++)
    {
    tharray3[ii] = new Thread(ThreadWithMonitor);
    \text{tharray}3[\text{ii}].Name = "Thread " + ii.ToString();
 }
sw.Restart();
foreach (var th in tharray3)
    {
     th.Start();
 }
foreach (var th in tharray3)
    {
     th.Join();
     }
Console.WriteLine($"All Monitor threads finished in 
\{sw.Elapped Milliseconds\} ms counter = \{counter\}';
```
*Interlocked* – operacje atomowe

```
for (int ii = 0; ii < 1000000; ii++)
    \{Interlocked.Increment(ref counter);
     }
```
- Dodatkowo mamy do dyspozycji
	- Add Dodadawanie dwóch liczb
	- CompareExchange porównanie i ewentualna podmiana
	- Decrement zmniejszenie
	- Equals czy równe
	- Exchange Zamiana
	- Read odczyt liczby 64b
	- ReferenceEquals porównanie dwóch referencji

**Mutex** 

```
static Mutex mutex = new Mutex(false, "tu.kielce.pl mutex");
         static void ThreadWithMutex(object o)
\overline{\mathcal{L}} //it is very slow, there is 100 times less iterations
            for (int ii = \theta; ii < countFor/100; ii++)
\{ mutex.WaitOne();
                counter++;
                mutex.ReleaseMutex();
 }
         }
```
**Semaphore** 

```
static Semaphore sem = new Semaphore(1, 1);
       static void ThreadWithSemaphore()
\overline{\mathcal{L}} //it is very slow, there is 100 times less iterations
           for (int ii = 0; ii < countFor/100; ii++)
\{ sem.WaitOne();
               counter++;
               sem.Release();
 }
        }
```
SemaphoreSlim

- **SemaphoreSlim** jest lekką alternatywą dla Semaphore i może być używany do synchronizacji tylko w obrębie jednego procesu.
- Nie obsługuje nazwanych semaforów systemowych.

```
static SemaphoreSlim semSlim = new SemaphoreSlim(1, 1);
       static void ThreadWithSemaphoreSlim()
        { //Notice. It isn't so slow as Semaphore
           for (int ii = 0; ii < countFor; ii++)
\{ semSlim.Wait();
              counter++;
              semSlim.Release();
 }
        }
```
#### Sekcja krytyczna **SpinLock**

- SpinLock wykonuje puste instrukcje w oczekiwaniu na zwolnienie blokady.
- Może okazać się wydajniejszy od innych rodzajów blokad, jeżeli uruchamiany jest na wielordzeniowych komputerach, gdy spodziewamy się krótkiego czasu oczekiwania oraz gdy rywalizacja będzie minimalna.
- używaj SpinLock tylko wtedy, gdy stwierdzisz przez profilowanie, że metody z System.Threading.Monitor lub metody Interlocked są znacznie wolniejsze
- Pamiętaj, w celu zapewnienia najlepszej wydajności należy użyć **false** w metodzie wyjścia,
- true jest używany w architekturach IA64 przy barierach pamięci, które synchronizują zapisy i odczyty do/z pamięci

```
static SpinLock spinLock = new SpinLock();
         static void ThreadWithSpinLock()
\left\{ \begin{array}{c} 1 & 1 \\ 1 & 1 \end{array} \right\} bool lockTaken = false;
             for (int ii = 0; ii < countFor; ii++)
\{ lockTaken = false;
                 spinLock.Enter(ref lockTaken);
                 {
                      counter++;
 }
                 spinLock.Exit(false);
 }
```
}

• Inny przykład. Synchronizacja przez blokadę, ale dane są podzielone na większe porcje. Lock nie jest wywoływany tak wiele razy.

```
static void ThreadWithLock2()
\left\{ \begin{array}{c} 1 \end{array} \right.for (int ii = 0; ii < 1000; ii++)
\{ lock (locker)
                { 
                    for (int jj = 0; jj < 1000; jj++) counter++;
 }
 }
         }
```
• podsumowując

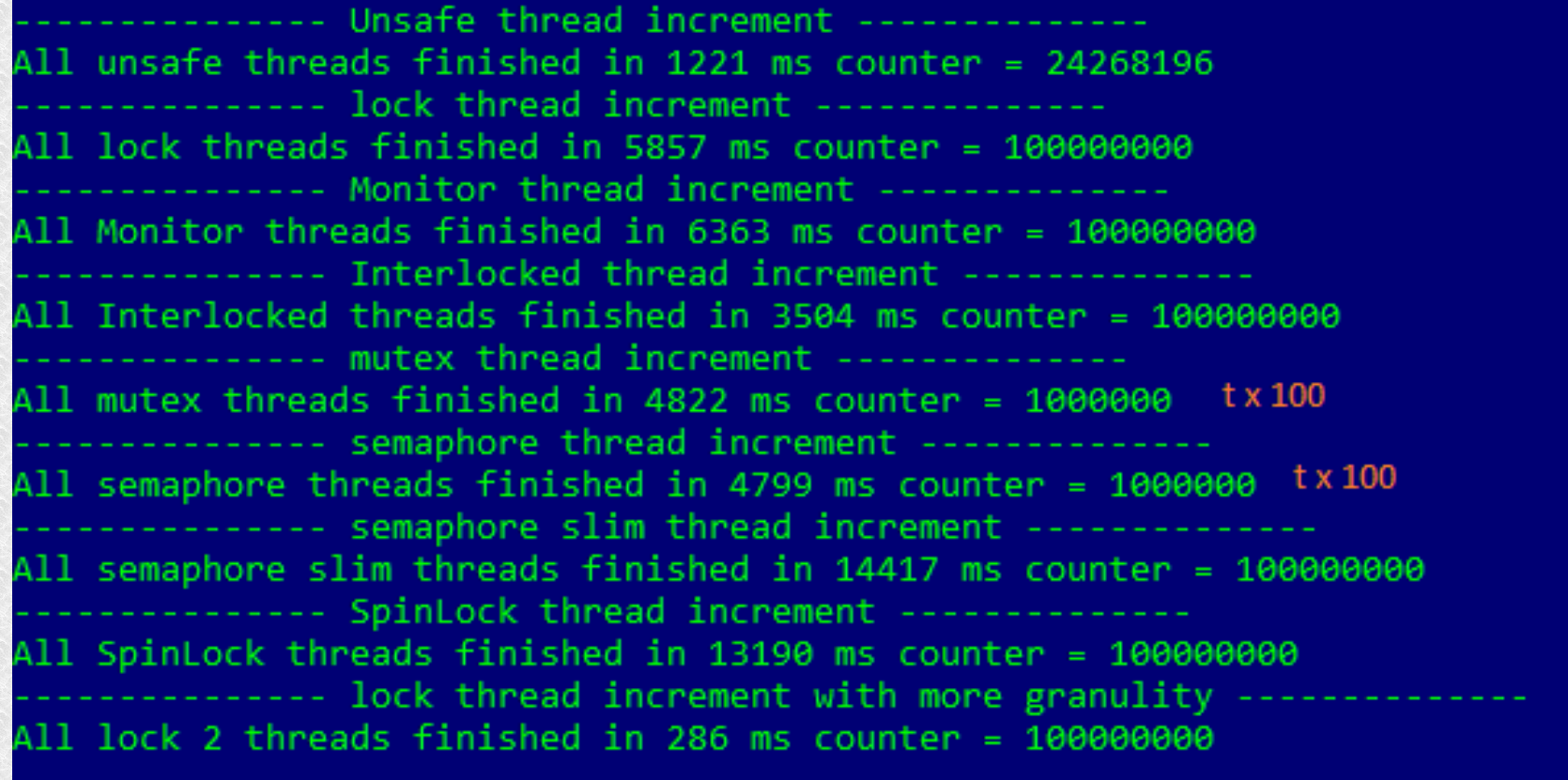

Widzimy, że racjonalne dzielenie obliczeń jest najlepsze

Tylko w .net framework. Automatyczne blokowanie wywołań metod z jednej instancji klasy.

**using System.Runtime.Remoting.Contexts;**

```
[Synchronization]
 public class SafeClass : ContextBoundObject 
 {
 }
```
36 CLR (Common Language Runtime) zapewnia, że tylko jeden wątek może wywołać kod tej samej instancji obiektu w tym samym czasie. Sztuczka polega na tym, że podczas tworzenia obiektu klasy **JakasKlasa** tworzony jest obiekt proxy, przez którego przechodzą wywołania metod klasy **JakasKlasa**.

```
[Synchronization]
     class SafeCounter : ContextBoundObject
    \{ public int Counter { get; }
         public SafeCounter()
\left\{ \begin{array}{c} 1 & 1 \\ 1 & 1 \end{array} \right\}Counter = 0;
         }
         public void CounterInc()
\{ Counter++;
         }
     }
   static SafeCounter sf = new SafeCounter();
   static void ThreadWithoutProtection()
        {
         //it is very slow 
        for (int ii = 0; ii < 10000; ii++)
 {
                 sf.CounterInc();
 }
        }
```

```
static void Main(string[] args)
   {
 Console.WriteLine("--------------- SafeCounter ContextBoundObject 
thread increment -------------- ");
    Thread[] tharray = new Thread[100];
    for (int ii = 0; ii < 100; ii++)
\{tharray[ii] = new Thread(ThreadWithoutProtection);
        tharray[ii].Name = "Thread " + ii.ToString();
 }
Stopwatch sw = new Stopwatch();
sw.Start();
foreach (var th in tharray)
   {
   th.Start();
 }
foreach (var th in tharray)
   {
     th.Join();
 }
Console.WriteLine($"All ContextBoundObject threads finished in 
\{sw.Elapped Milliseconds\} ms counter = \{sf.counter}\}';
             Console.ReadLine();
}
```
Automatyczna synchronizacja nie może być stosowana do pól *protect static* ani klas wywodzących się od **ContextBoundObject** np. Windows Form

Trzeba też pamiętać, że nadal nie rozwiązuje nam to problemu gdy wywołamy dla kolekcji coś takiego:

```
BezpiecznaKlasa bezpieka = new
BezpiecznaKlasa();
```
**...**

**if (bezpieka.Count > 0) bezpieka.RemoveAt (0);**

Jeżeli z bezpiecznego obiektu tworzony jest kolejny obiekt to automatycznie jest on też bezpieczny w tym samym kontekscie, chyba, że postanowimy inaczej za pomocą atrybutów.

**[Synchronization (SynchronizationAttribute.***REQUIRES\_NEW***)]**

**public class JakasKlasaB : ContextBoundObject { ...**

**NOT\_SUPPORTED -** równoważne z nieużywaniem Synchronized

- **SUPPORTED** dołącz do istniejącego kontekstu synchronizacji jeżeli jest stworzony z innego obiektu, w innym przypadku będzie niesynchronizowany
- **REQUIRED** (domyślny) dołącz do istniejącego kontekstu synchronizacji jeżeli jest stworzony z innego obiektu, w innym przypadku stwórz swój nowy kontekst synchronizacji

**REQUIRES\_NEW** - Zawsze twórz nowy kontekst synchronizacji

#### Przerywanie wątku

● Thread.Interrupt **–** przerywa bieżące czekanie i powoduje rzucenie wyjątku ThreadInterruptedException

```
static void InfiniteThread()
\left\{ \begin{array}{cc} 1 & 1 \\ 1 & 1 \end{array} \right. try
 {
          Thread.Sleep(Timeout.Infinite);
 }
        catch (ThreadInterruptedException ex)
 {
          Console.WriteLine("InfiniteThread cought an exception: " + ex.Message);
 }
        Console.WriteLine("InfiniteThread ended normaly");
 }
```
• Należy pamiętać, że przerywanie w ten sposób może być niebezpieczne, chyba, że wiemy dokładnie w którym miejscu jesteśmy i posprzątamy.

### Abort

- Thread. Abort Działa podobnie jak Interrupt z tą różnicą, że rzuca wyjątkiem ThreadAbortException oraz wyjątek jest ponownie rzucany pod koniec bloku catch, chyba że w bloku catch zastosujemy Thread.ResetAbort();
- Działanie jest podobne, jednak w przypadku Interrupt wątek przerywany jest tylko w momencie czekania, Abort może tego dokonać w dowolnym miejscu wykonywania, nawet w nienaszym kodzie.
- To stara metoda i nie należy jej używać. Jeśli chcem zakończyć jakiś kod w taki dość "brutalny" sposób. Możemy uruchomić kod w osobnym procesie i użyć wywołać **Kill**
- Abort w .net Core nie jest wspierane.

### Stany wątków

- ThreadState kombinacja bitowa trzech warstw.
- Uruchomienie, blokada, przerwanie wątku (Unstarted, Running, WaitSleepJoin, Stopped, AbortRequested)
- Pierwszoplanowość i drugoplanowość wątku (Background, Foreground**)**
- Postęp w zawieszeniu wątku (SuspendRequested, Suspended **)**używane przez przestarzałe metody
- Ostateczny stan wątku określa się przez sumę bitową tych trzech "Warstw". I tak, może być np wątek

• Background, Unstarted lub SuspendRequested, Background, WaitSleepJoin

## Stany wątków

- W enumeracji ThreadState są też nigdy nie używane dwa stany: **StopRequested** i **Aborted**
- By jeszcze bardziej skomplikować, *Running* ma wartość 0 więc porównanie if ((t.ThreadState & ThreadState.Running) > 0)... nic nam nie da
- Można się wspomóc *IsAlive* jednak zwraca *false* tylko przed startem i gdy się zakończy. Gdy jest zablokowany też jest *true*.
- Najlepiej napisać sobie swoją metodę:

```
public static ThreadState SimpleThreadState (ThreadState ts) 
   { 
   return ts & (ThreadState.Aborted | 
                 ThreadState.AbortRequested | 
                 ThreadState.Stopped | 
                 ThreadState.Unstarted |
                 Thr eadState.WaitSleepJoin); 
   }
```
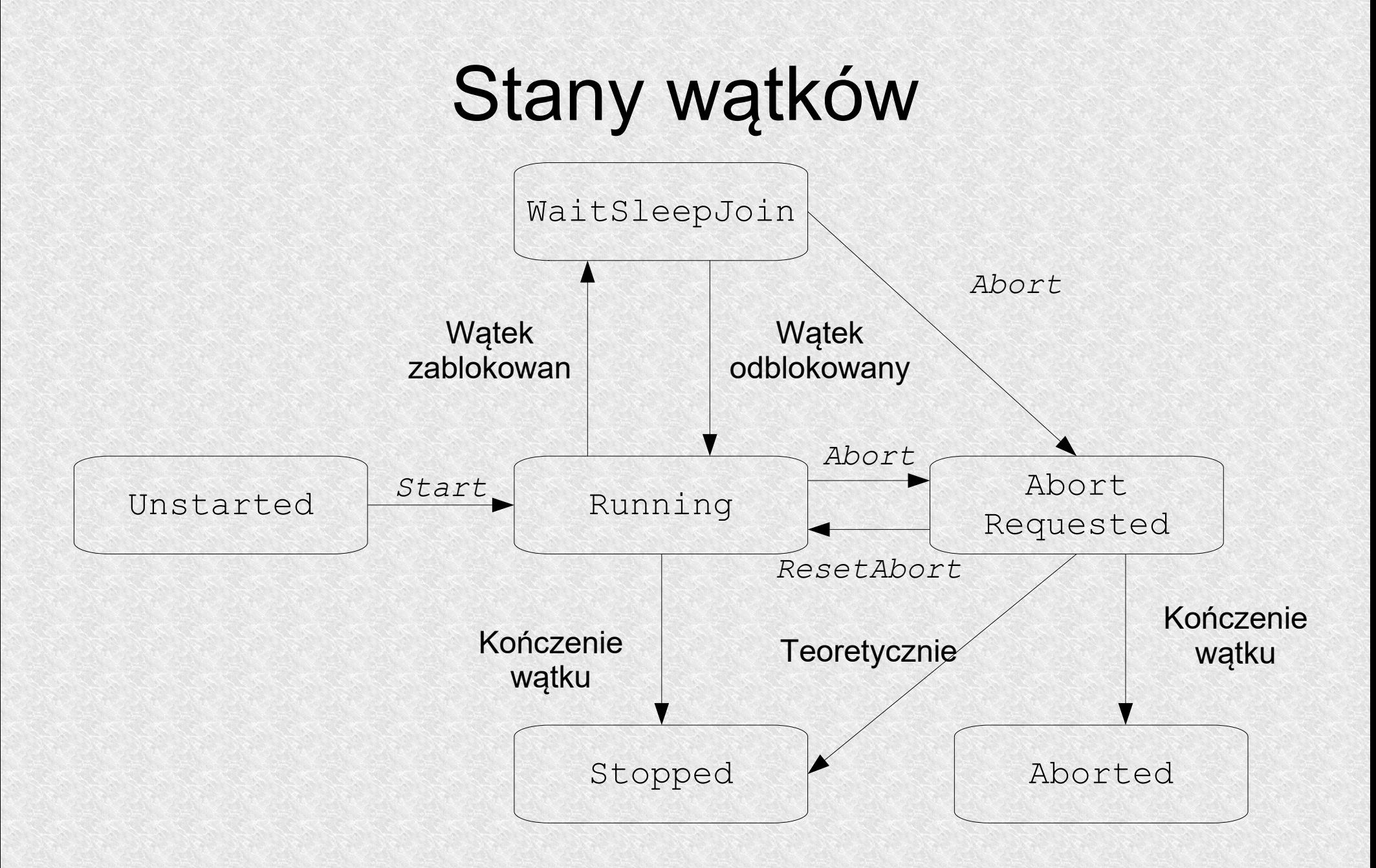

## Dziękuję za uwagę